#### LABORATÓRIO 3 – Laboratório de MNT (exercícios práticos)

## **Exercício 1 - Exercício 1 - Definindo o Plano Piloto para o Aplicativo 1**

1. Criando o Banco Curso e o Projeto Plano Piloto

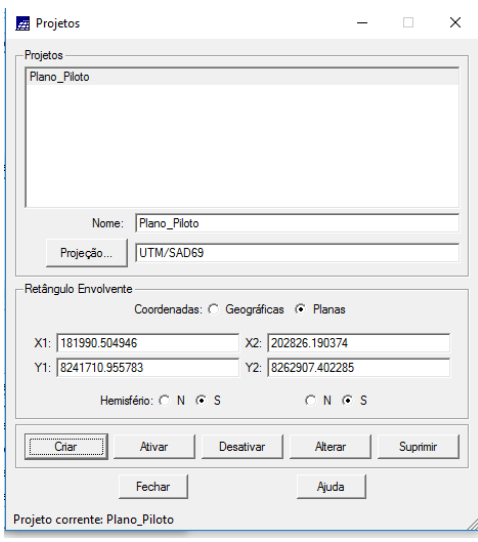

#### **Exercício 2 - Importação amostras de modelo numérico de terreno**

1. Importar arquivo DXF com isolinhas num PI numérico

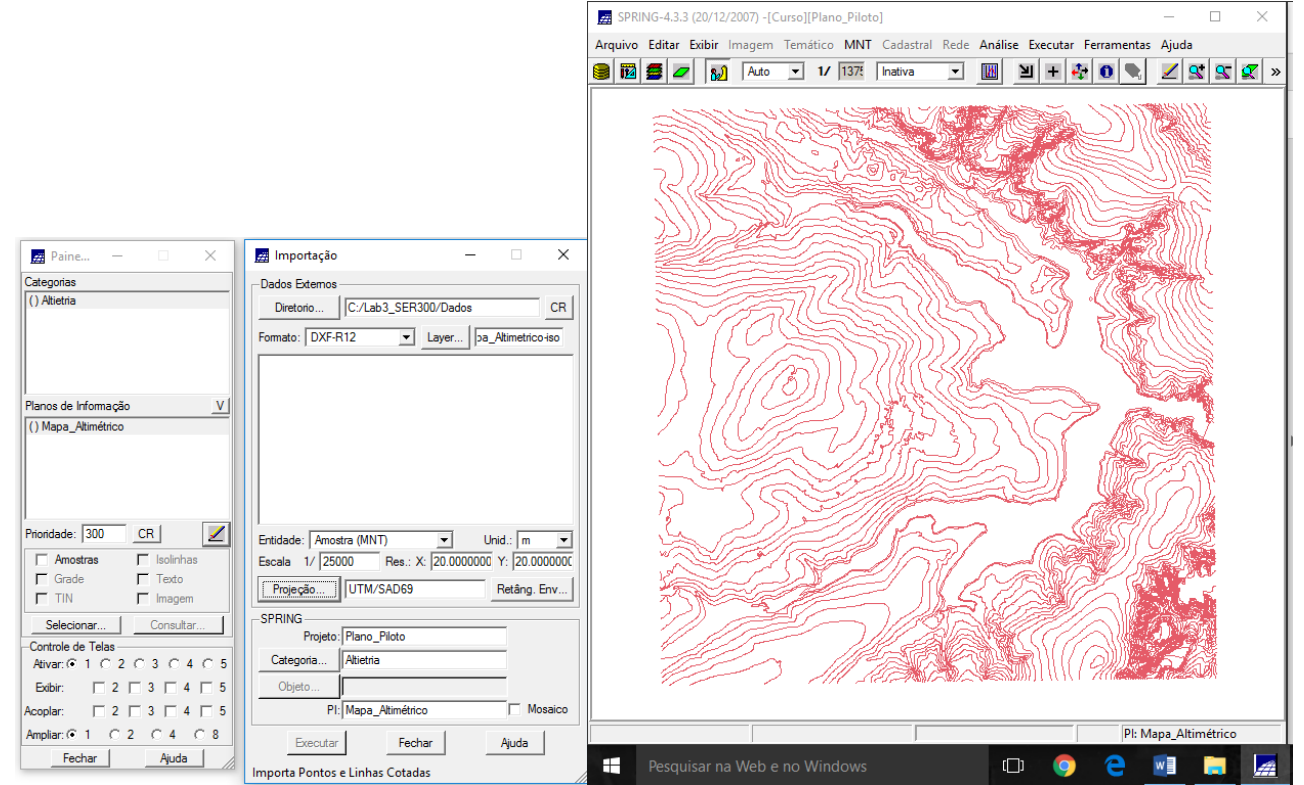

2. Importar arquivo DXF com pontos cotados no mesmo PI das isolinhas

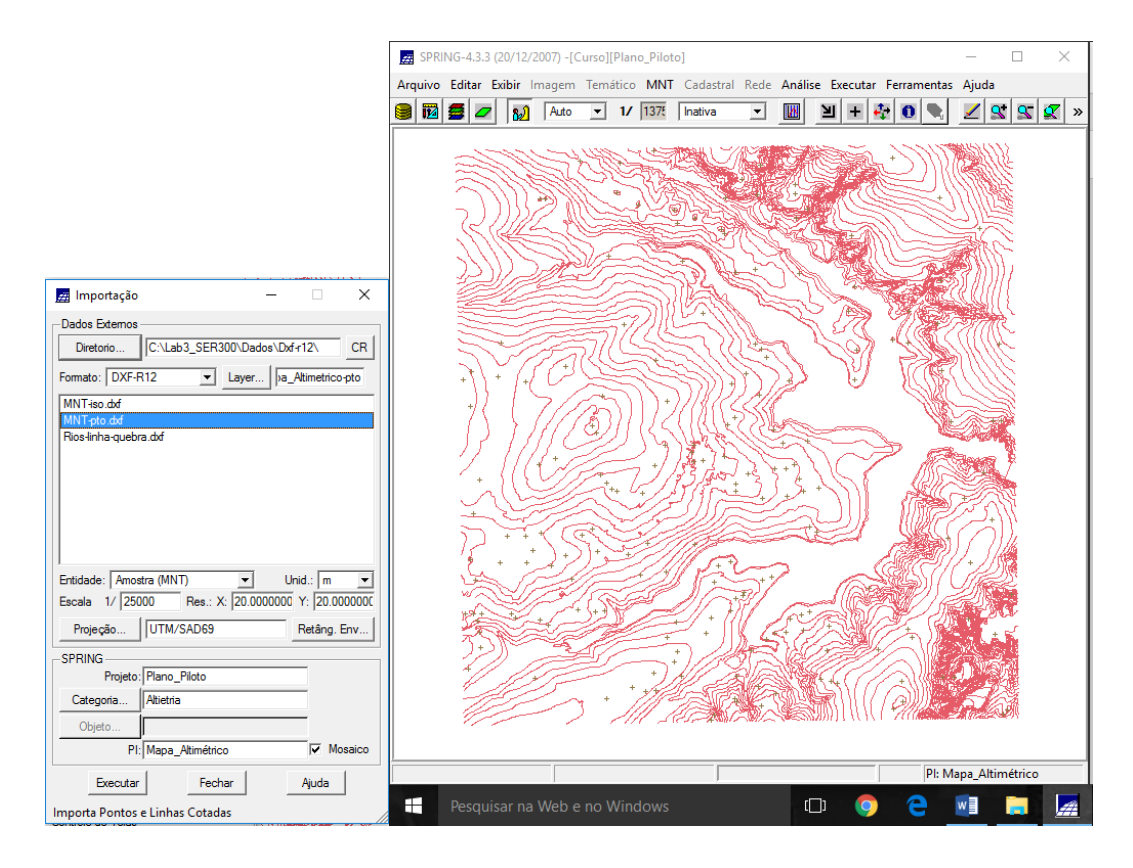

3. Gerar toponímia para amostras

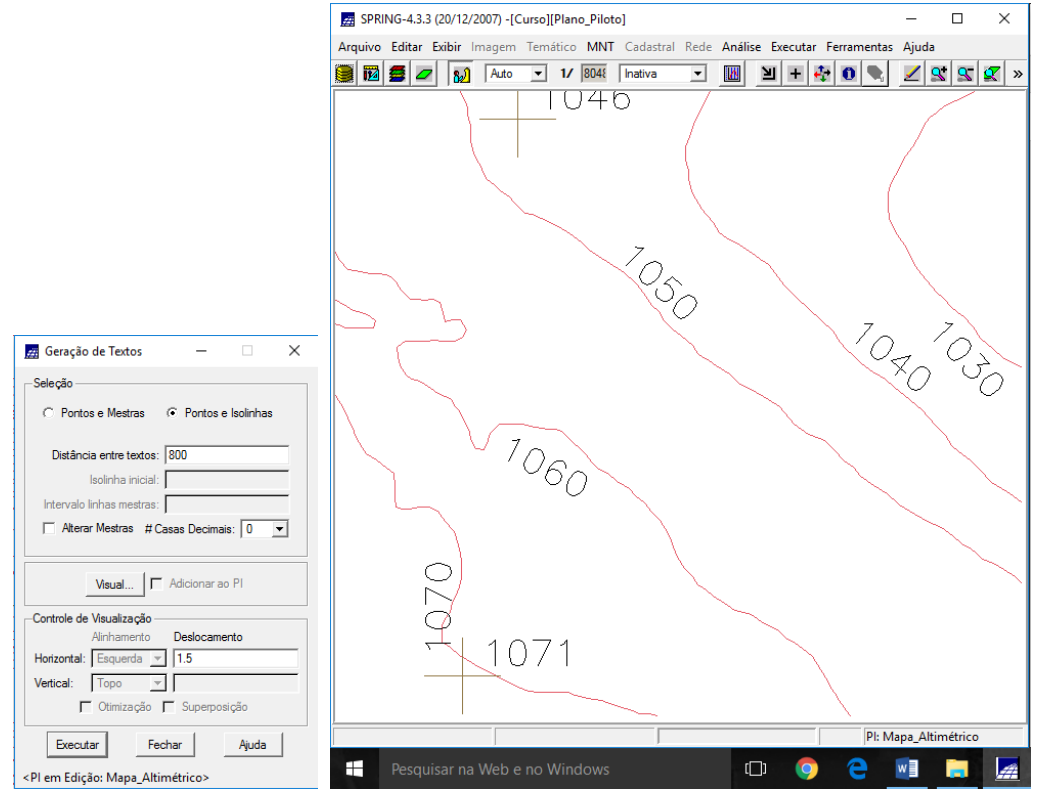

### **Exercício 3 - Edição de modelo numérico de terreno**

1. Criar um novo PI numérico e fazer cópia do mapa altimétrico

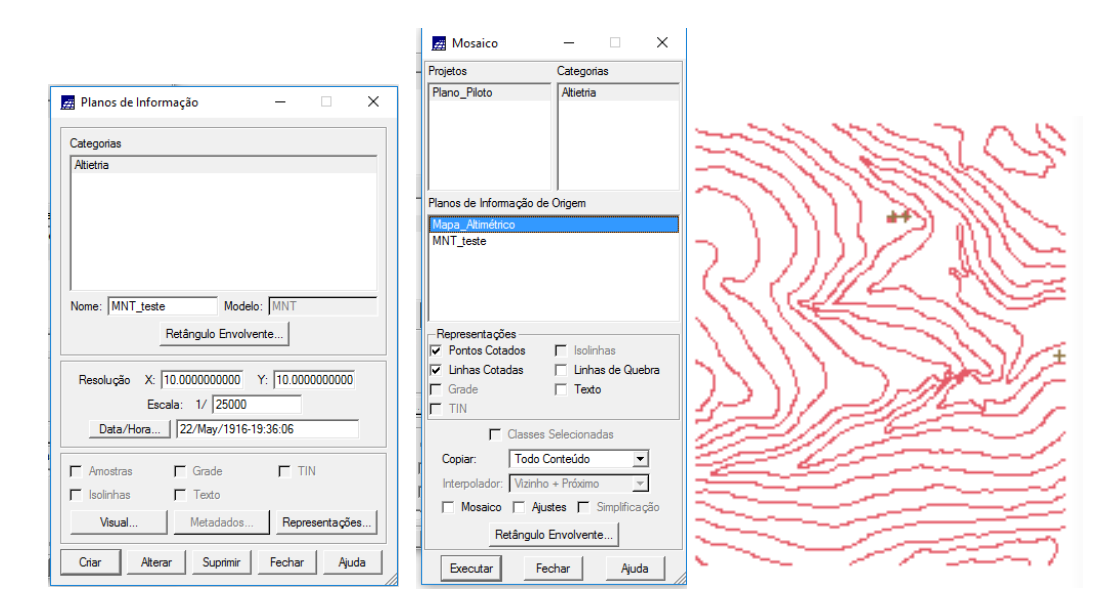

2. Editar isolinhas e pontos cotados num PI numérico

 $\overline{\mathbf{x}}$ 

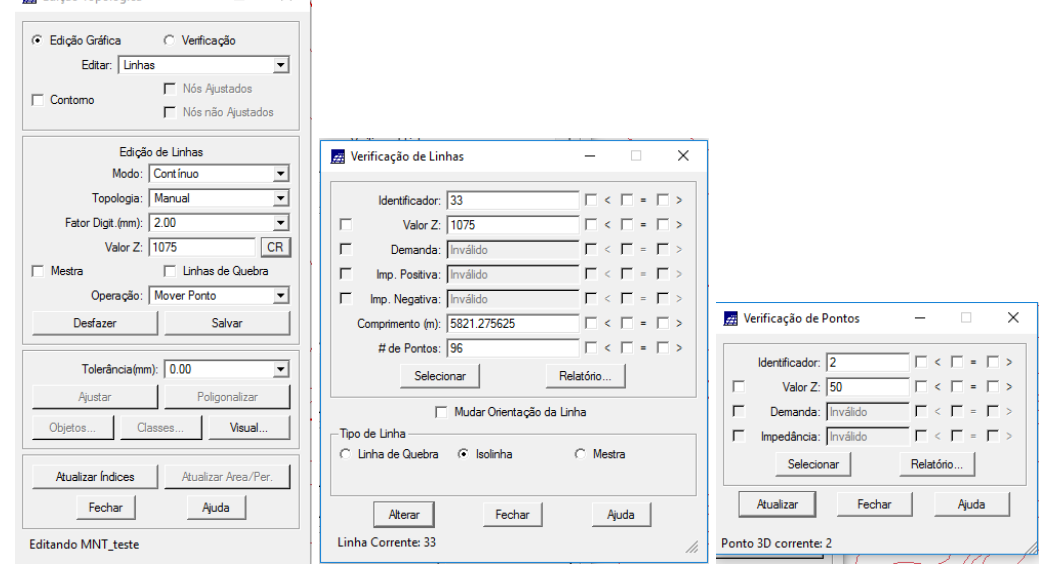

3. Suprimir o PI MNT\_Teste

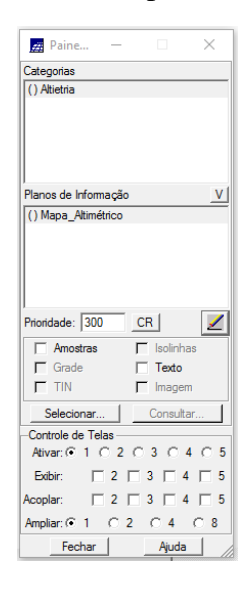

# **Exercício 4 - Gerar grade triangular com e sem linha de quebra**

1. Sem linha de quebra

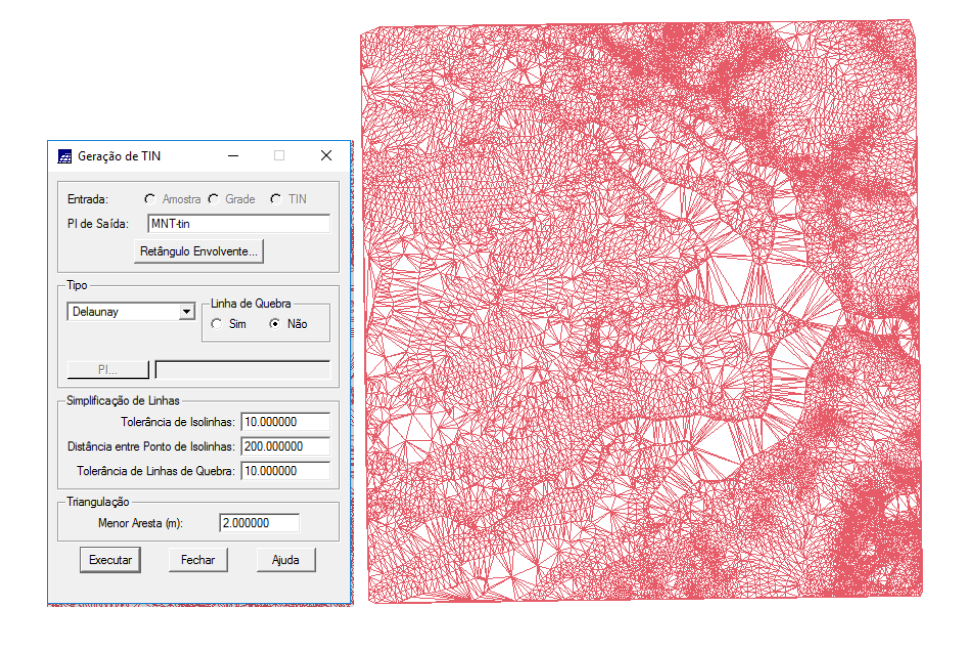

- 2. Com linha de quebra
- a) Importar a drenagem de arquivo DXF para PI temático

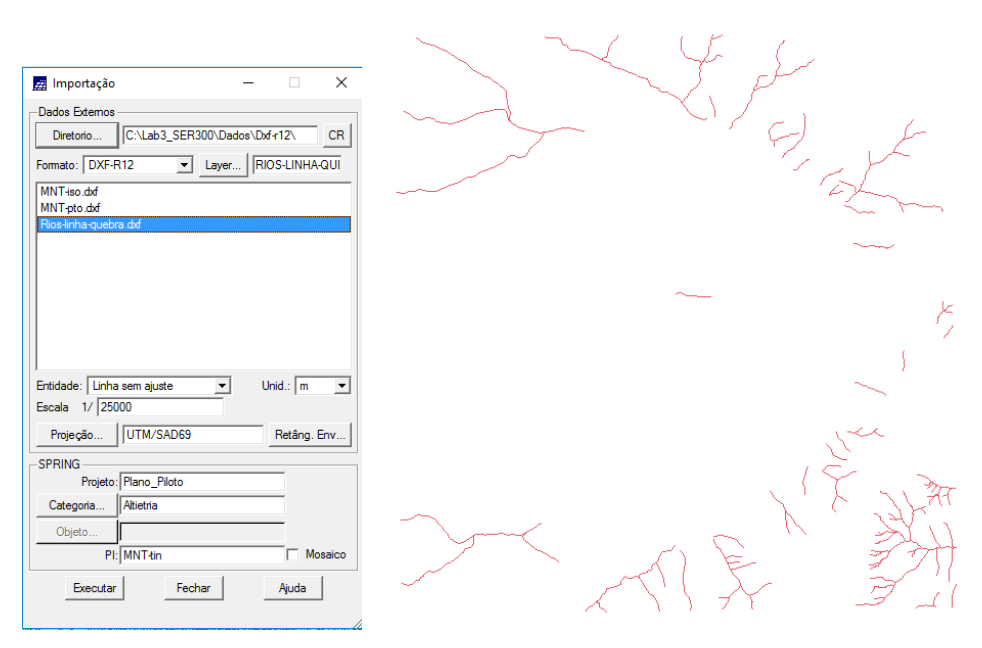

b) Gerar grade triangular utilizando o PI drenagem como linha de quebra

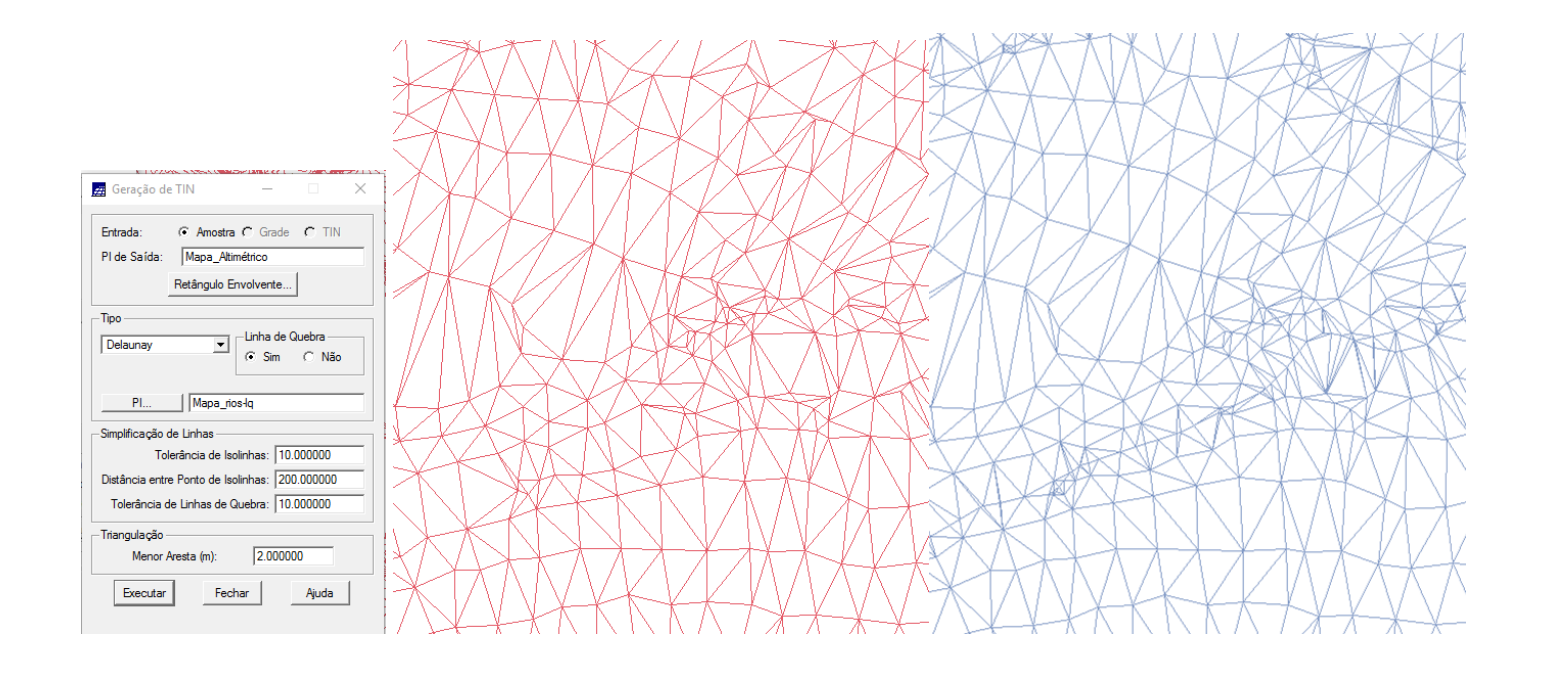

**Exercício 5 - Gerar grades retangulares de amostras e de outras grades**

|  |  |  | 0.0 1035.1 1034.7 1030.0 1030.0 1030.0 1033.0 1035.5 1040.0 1045.1 1050.0 1054.8 1060.0 1060.0 1065.2 |  |  |  |  |
|--|--|--|----------------------------------------------------------------------------------------------------|--|--|--|--|
|  |  |  | 0.0 1040.0 1035.7 1034.8 1030.0 1030.0 1030.0 1030.0 1033.5 1037.3 1045.1 1050.0 1054.9 1060.0 1060.0 |  |  |  |  |
|  |  |  |                                                                                                    |  |  |  |  |
|  |  |  | 5.2 1045.0 1044.8 1040.0 1035.4 1034.4 1030.0 1030.0 1030.0 1031.4 1038.3 1044.6 1047.4 1055.0 1055.1 |  |  |  |  |
|  |  |  | 0.0 1050.0 1050.0 1045.7 1044.4 1036.0 1034.4 1030.0 1030.0 1030.0 1030.0 1034.9 1044.7 1045.8 1050.0 |  |  |  |  |
|  |  |  |                                                                                                    |  |  |  |  |
|  |  |  | 5.6 1055.4 1055.5 1054.7 1050.0 1045.9 1044.7 1035.6 1030.0 1030.0 1030.0 1030.0 1035.4 1042.7 1044.4 |  |  |  |  |
|  |  |  | 4.7 1064.3 1060.0 1060.0 1055.0 1054.8 1046.4 1044.2 1035.0 1030.0 1030.0 1021.9 1025.7 1033.8 1035.8 |  |  |  |  |
|  |  |  |                                                                                                    |  |  |  |  |
|  |  |  | 0.0 1070.0 1070.0 1064.9 1060.0 1060.0 1054.8 1045.3 1043.8 1035.0 1030.0 1025.4 1020.0 1023.4 1026.1 |  |  |  |  |
|  |  |  | 4.7 1075.0 1070.0 1070.0 1065.1 1060.0 1055.7 1050.0 1045.2 1040.0 1034.6 1030.0 1024.0 1020.0 1020.0 |  |  |  |  |
|  |  |  | 0.0 1080.0 1075.1 1074.9 1070.0 1065.3 1060.0 1055.1 1050.0 1045.2 1040.0 1035.0 1027.7 1024.9 1020.0 |  |  |  |  |
|  |  |  |                                                                                                    |  |  |  |  |
|  |  |  | 0.0 1080.0 1080.0 10BD.0 107D.0 1070.0 1085.0 1080.0 1054.9 1050.0 1044.9 1040.0 1030.0 1030.0 1024.9 |  |  |  |  |
|  |  |  | 0.0 1060.0 1060.0 1060.0 1060.0 1070.0 1070.0 1080.0 1055.1 1050.0 1045.2 1040.0 1040.0 1035.1 1035.0 |  |  |  |  |
|  |  |  |                                                                                                    |  |  |  |  |
|  |  |  | 5.0 1085.0 1080.0 1080.0 1080.0 1070.0 1070.0 1064.9 1060.0 1050.0 1045.1 1040.0 1040.0 1040.8 1040.0 |  |  |  |  |
|  |  |  | 0.0 1090.0 1085.0 1080.0 1080.0 1075.0 1070.0 1065.3 1060.0 1050.0 1044.9 1040.0 1035.0 1035.0 1030.0 |  |  |  |  |
|  |  |  |                                                                                                    |  |  |  |  |
|  |  |  | 0.0 1090.0 1085.0 1080.0 1080.0 1075.1 1070.0 1065.3 1060.0 1050.0 1045.3 1040.0 1034.8 1030.0 1025.0 |  |  |  |  |
|  |  |  | 0.0 1090.0 1090.0 10BB.0 10BB.0 1075.0 1070.0 1065.2 1060.0 1050.0 1050.0 1040.0 1033.3 1025.1 1020.0 |  |  |  |  |
|  |  |  | 0.0 1090.0 1084.9 10BD.0 10BD.0 1070.0 1070.0 1064.9 1055.5 1050.0 1044.B 1036.3 1030.0 1020.0 1020.0 |  |  |  |  |
|  |  |  |                                                                                                    |  |  |  |  |
|  |  |  | 0.0 1084.8 1080.0 1080.0 1075.2 1070.0 1070.0 1060.0 1054.6 1045.3 1035.8 1030.0 1025.0 1020.0 1020.0 |  |  |  |  |
|  |  |  | 1080.0 1074.8 1070.0 1064.8 1060.0 1050.0 1044.9 /1034.7 1024.8 1029.0 1020.0 1020.0                  |  |  |  |  |

**Exercício 6 - Geração de Imagem para Modelo Numérico**

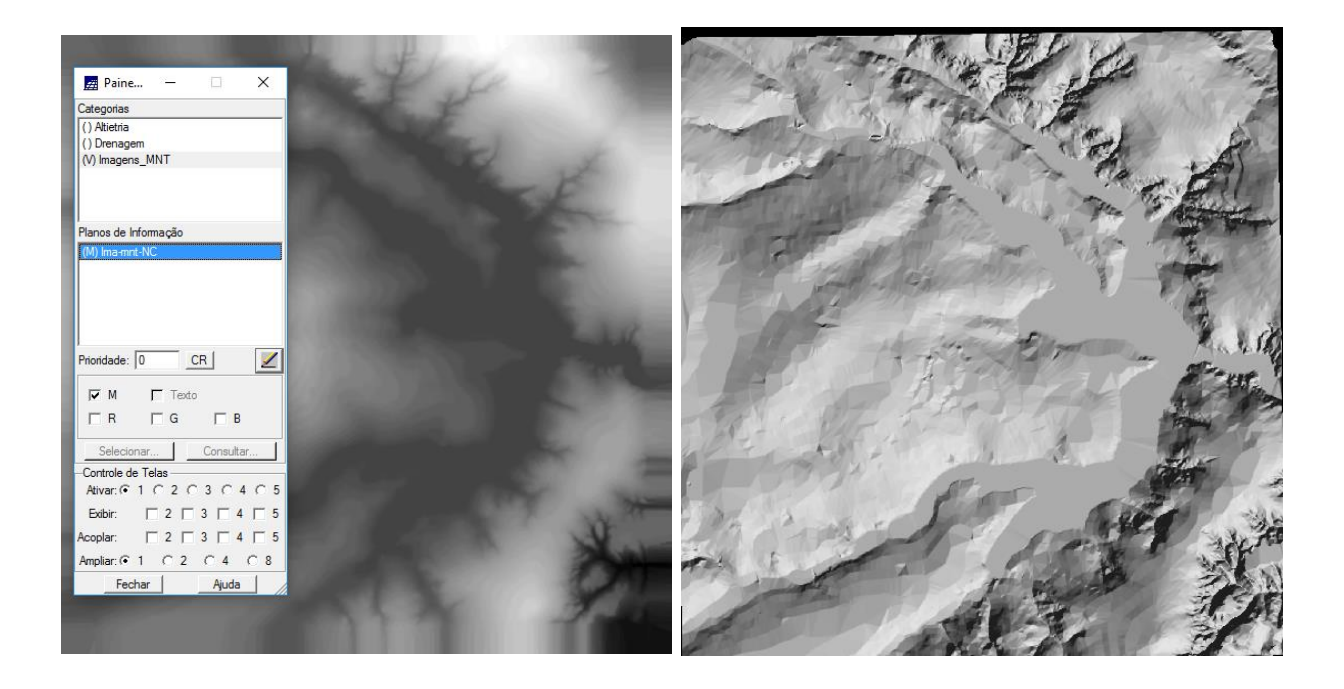

**Exercício 7 - Geração de Grade Declividade**

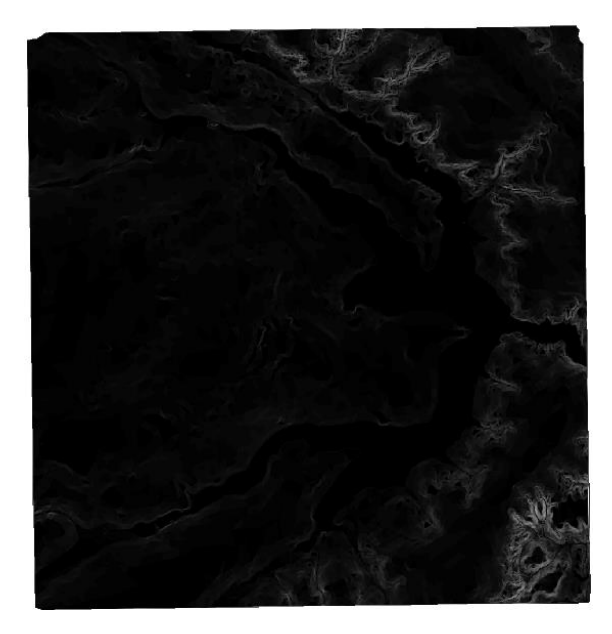

**Exercício 8 - Fatiamento de Grade Numérica – Mapa de Declividade**

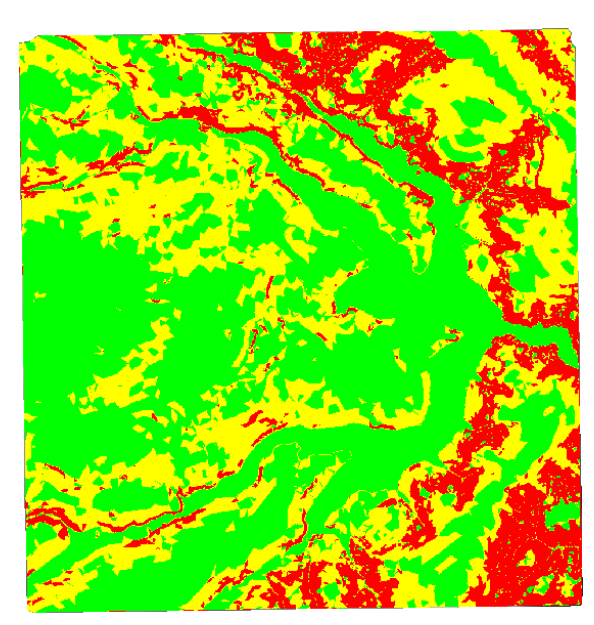

**Exercício 9 - Geração de Perfil a partir de grades**

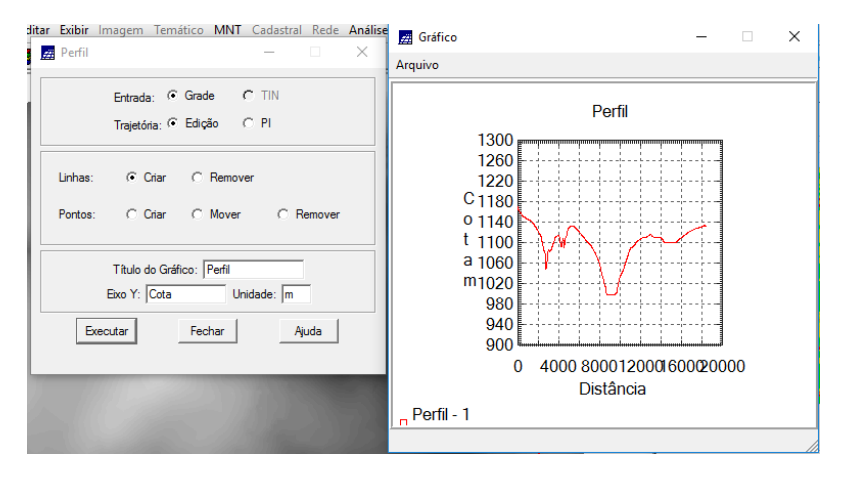

**Exercício 10 - Visualização de Imagem em 3D**

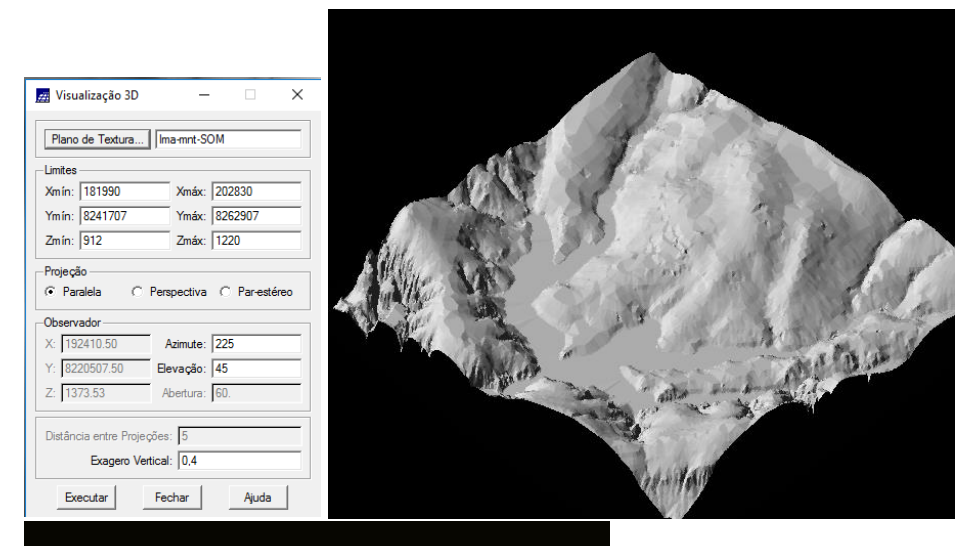

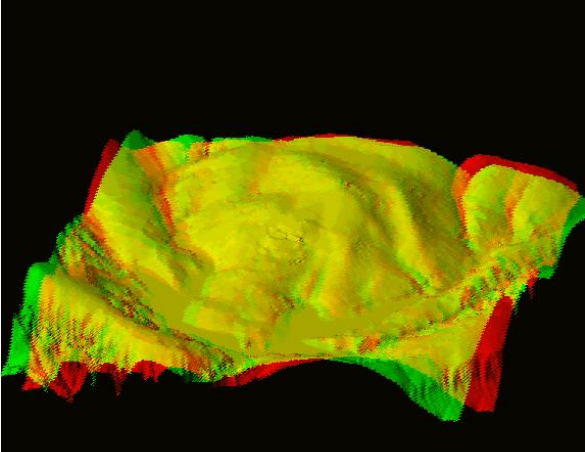